# **SMART LEARNING - FOR USE WITH THE MOBILE INTERACTIVE PDF Apps FROM [www.technologystudent.com](http://www.technologystudent.com)**

WORLD ASSOCIATION OF TECHNOLOGY TEACHERS <https://www.facebook.com/groups/254963448192823/> [www.technologystudent.com ©](http://www.technologystudent.com) 2020 V.Ryan © 2020

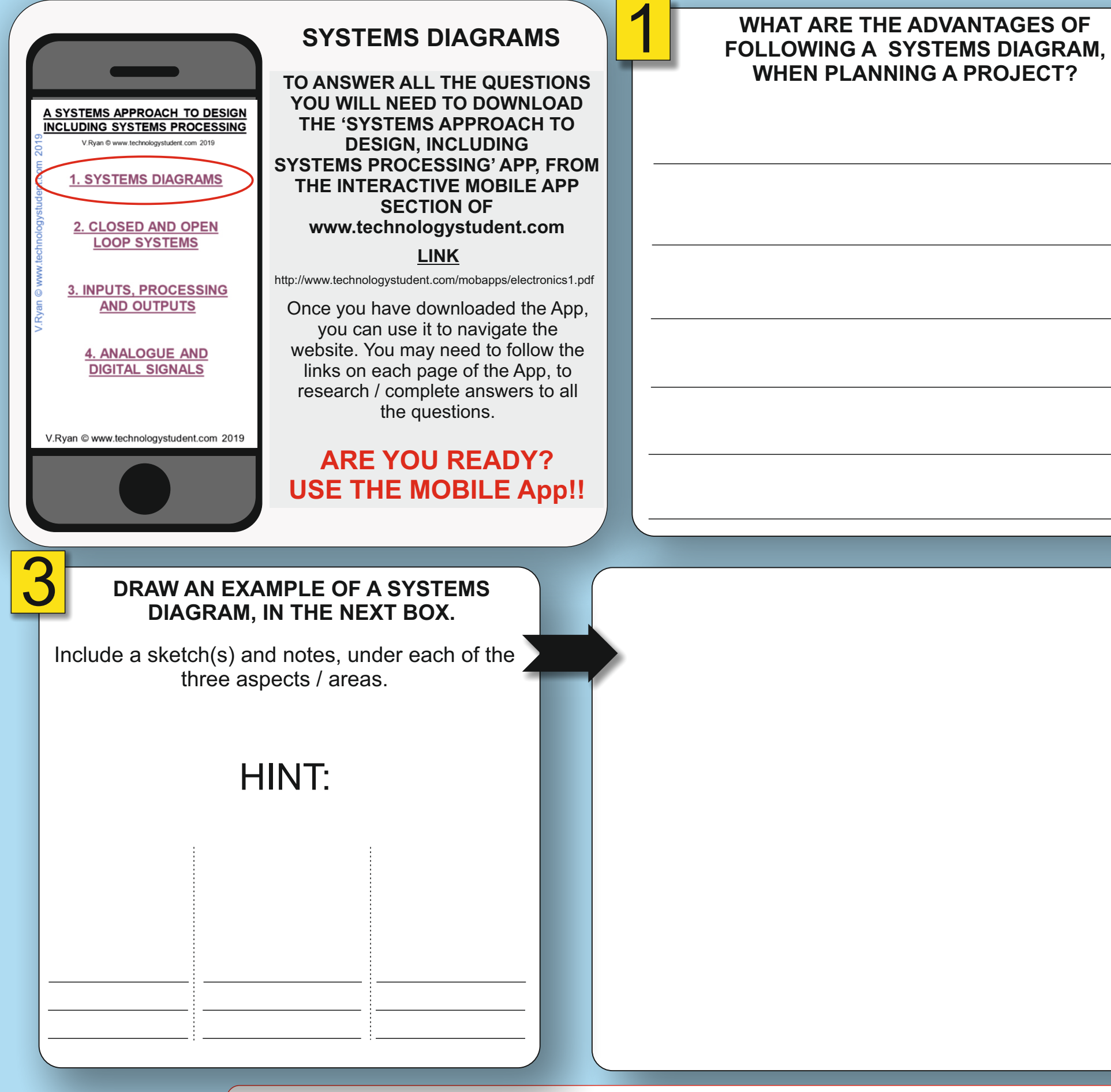

HELPFUL LINK: <http://www.technologystudent.com/mobapps/electronics1.pdf>

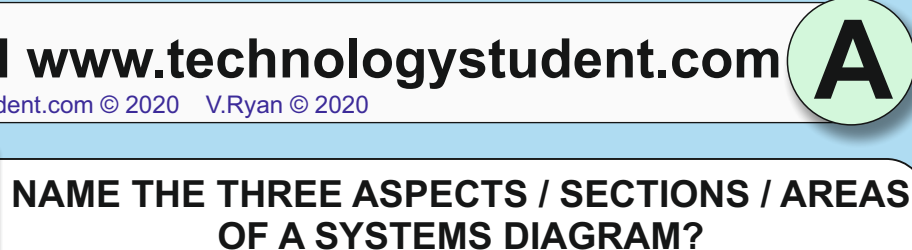

2

## **SMART LEARNING - FOR USE WITH THE MOBILE INTERACTIVE PDF Apps FROM [www.technologystudent.com](http://www.technologystudent.com)**

WORLD ASSOCIATION OF TECHNOLOGY TEACHERS <https://www.facebook.com/groups/254963448192823/> [www.technologystudent.com ©](http://www.technologystudent.com) 2020 V.Ryan © 2020

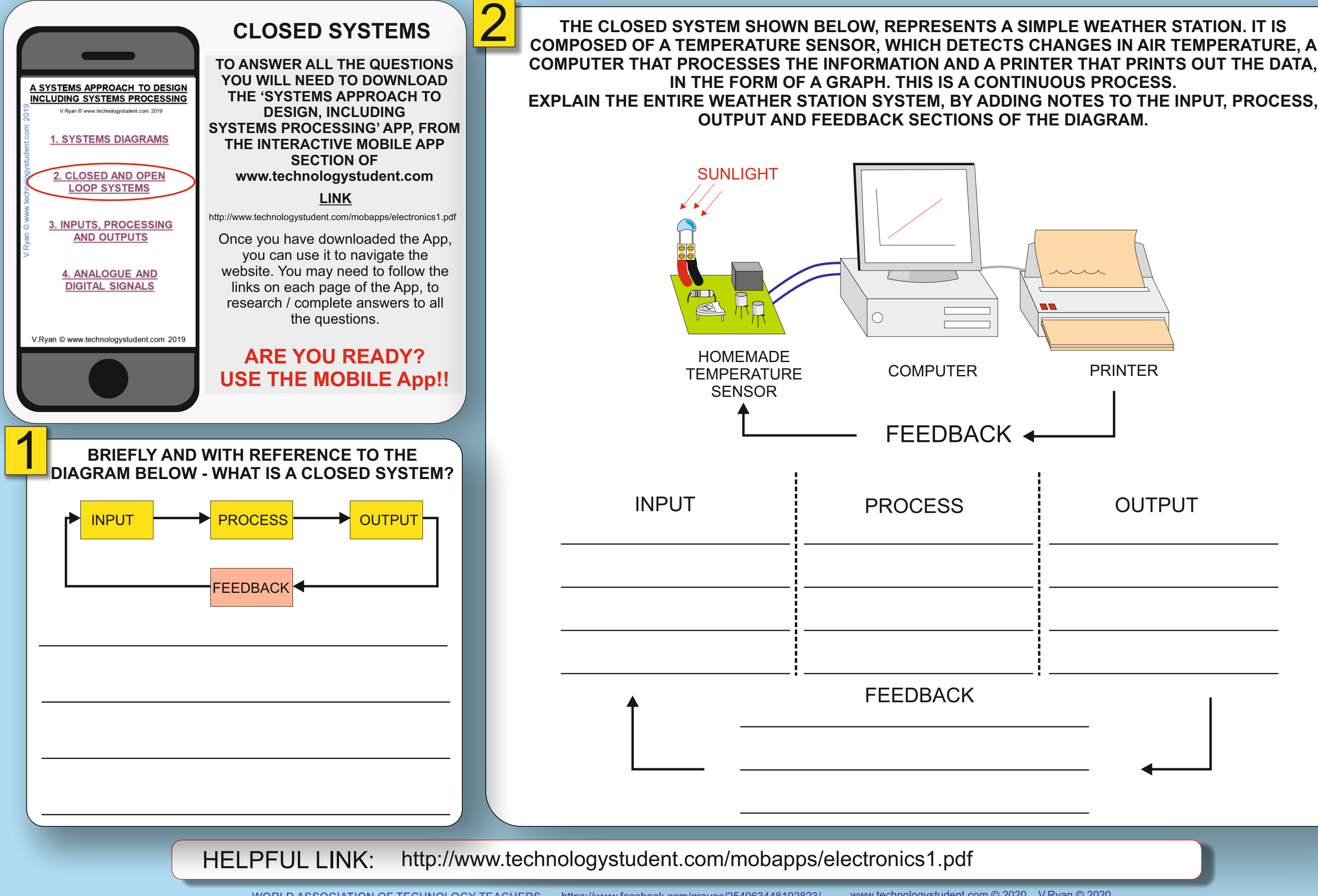

**B**

#### **SMART LEARNING - FOR USE WITH THE MOBILE INTERACTIVE PDF Apps FROM [www.technologystudent.com](http://www.technologystudent.com)** WORLD ASSOCIATION OF TECHNOLOGY TEACHERS <https://www.facebook.com/groups/254963448192823/> [www.technologystudent.com ©](http://www.technologystudent.com) 2020 V.Ryan © 2020 2 **OPEN SYSTEMS THE DIAGRAM BELOW, REPRESENTS THE STAGES INVOLVED IN TAKING A PHOTOGRAPH, PROCESSING THE PICTURE and USING SOFTWARE AND PRINTING THE FINAL PICTURE. ADD DETAILED NOTES UNDER EACH DIAGRAM, TO EXPLAIN THIS OPEN SYSTEM. TO ANSWER ALL THE QUESTIONS YOU WILL NEED TO DOWNLOAD**  A SYSTEMS APPROACH TO DESIGN **THE 'SYSTEMS APPROACH TO INCLUDING SYSTEMS PROCESSING DESIGN, INCLUDING SYSTEMS PROCESSING' APP, FROM 1. SYSTEMS DIAGRAMS THE INTERACTIVE MOBILE APP SECTION OF**  2. CLOSED AND OPEN **[www.technologystudent.com](http://www.technologystudent.com) LOOP SYSTEMS LINK** <http://www.technologystudent.com/mobapps/electronics1.pdf> 3. INPUTS, PROCESSING **AND OUTPUTS** Once you have downloaded the App,  $\bigcirc$ you can use it to navigate the website. You may need to follow the **4. ANALOGUE AND** links on each page of the App, to **DIGITAL SIGNALS** research / complete answers to all the questions. V.Ryan @ www.technologystudent.com 2019 **ARE YOU READY? USE THE MOBILE App!!**  $\bigcirc$ 1 **BRIEFLY AND WITH REFERENCE TO THE**  DIGITAL COMPUTER PRINTER **DIAGRAM BELOW - WHAT IS AN OPEN SYSTEM?** CAMERA INPUT  $\longrightarrow$  PROCESS  $\longrightarrow$  OUTPUT INPUT  $\vdots$  PROCESS  $\vdots$  OUTPUT

**C**

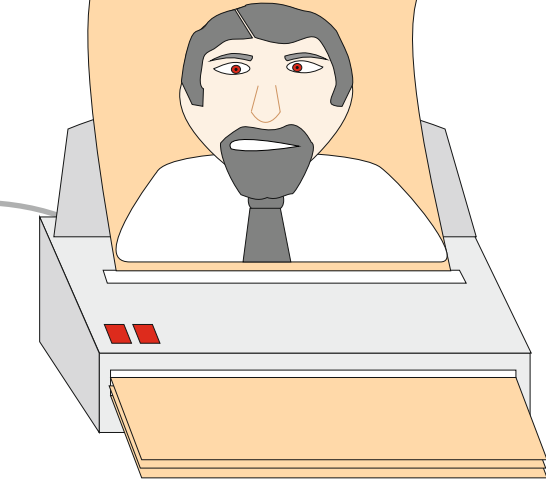

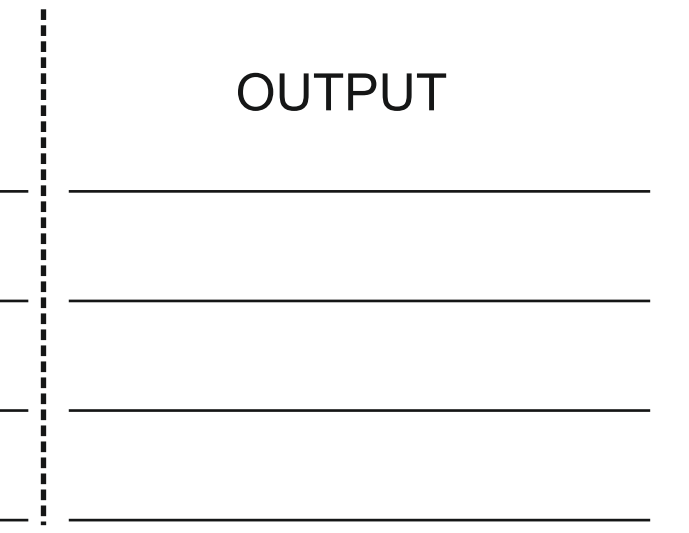

HELPFUL LINK: <http://www.technologystudent.com/mobapps/electronics1.pdf>

**D**

# ie systems diagram below<mark>.</mark><br>ded.

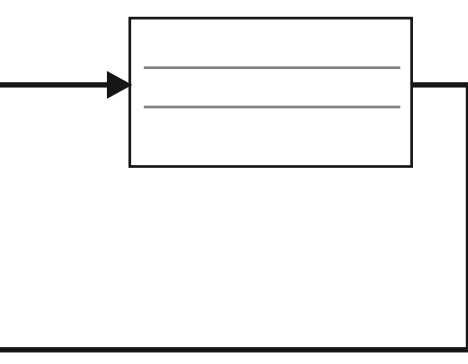

### **AN AUTOMATIC**

#### **BBB: BY A FARMER. THE SYSTEM URN ON WATER SPRINKLERS, TO**

#### **OUTPUT - FEEDBACK. A CLOSED SPRINKLER. DESCRIBE A POSSIBLE RT BELOW.**

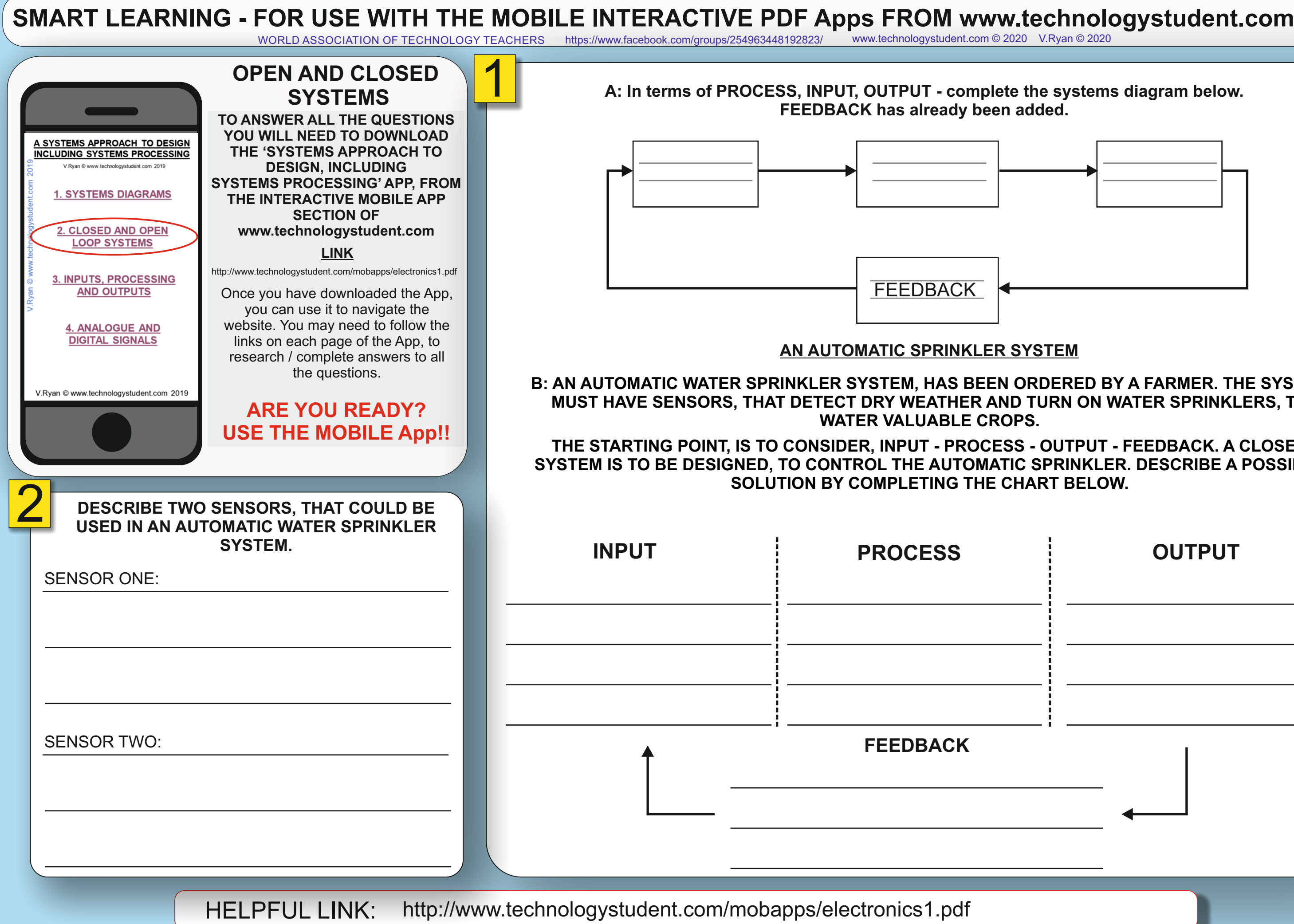

WORLD ASSOCIATION OF TECHNOLOGY TEACHERS <https://www.facebook.com/groups/254963448192823/> [www.technologystudent.com ©](http://www.technologystudent.com) 2020 V.Ryan © 2020

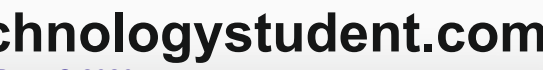

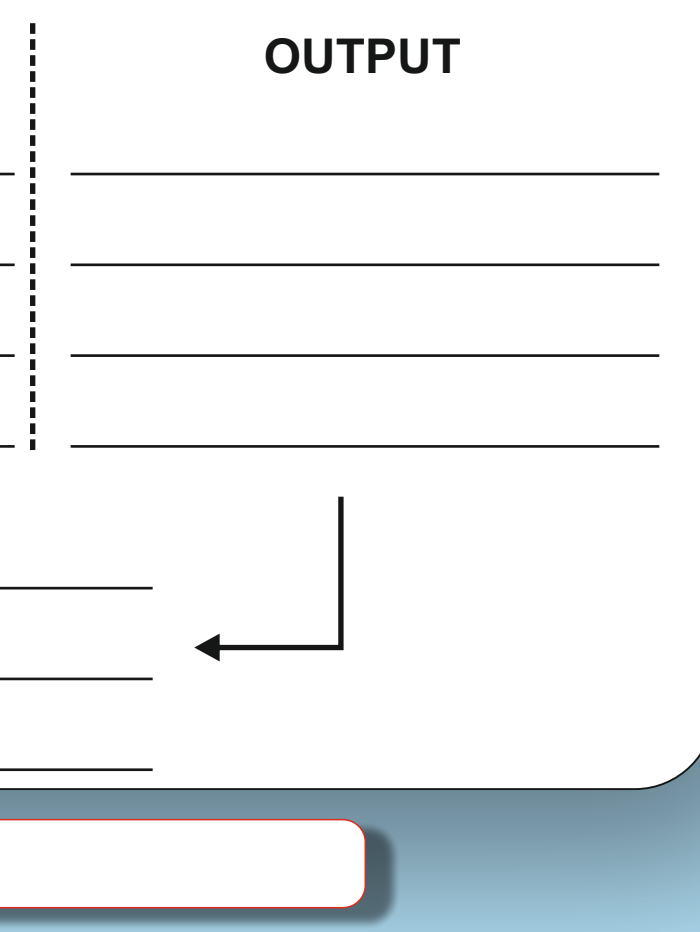

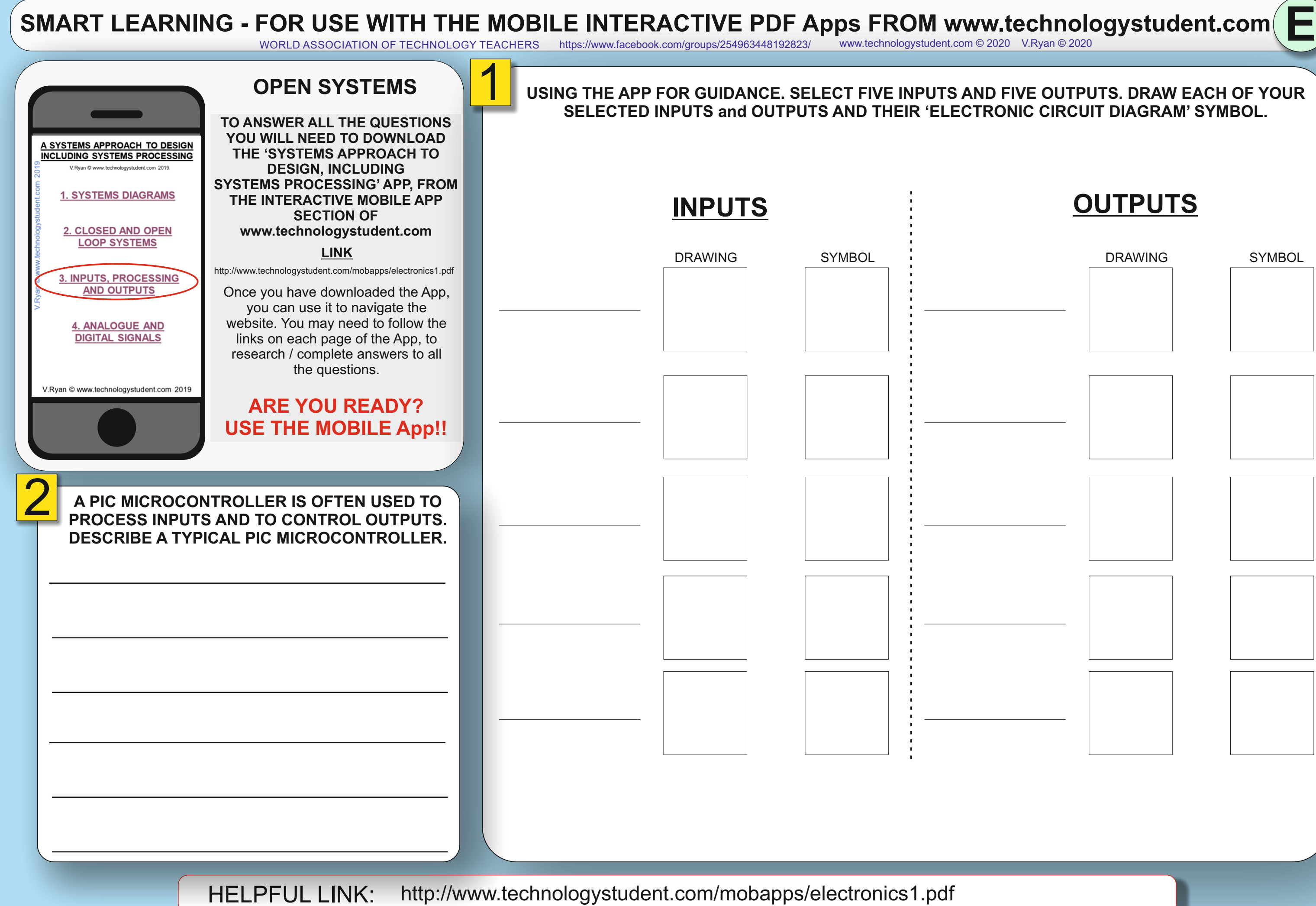

### **F SMART LEARNING - FOR USE WITH THE MOBILE INTERACTIVE PDF Apps FROM [www.technologystudent.com](http://www.technologystudent.com)** WORLD ASSOCIATION OF TECHNOLOGY TEACHERS <https://www.facebook.com/groups/254963448192823/> [www.technologystudent.com ©](http://www.technologystudent.com) 2020 V.Ryan © 2020 1 **OPEN SYSTEMS WHAT IS AN ANALOGUE SIGNAL?** Include a sketch / diagram to support your answer. **TO ANSWER ALL THE QUESTIONS YOU WILL NEED TO DOWNLOAD**  A SYSTEMS APPROACH TO DESIGN **THE 'SYSTEMS APPROACH TO INCLUDING SYSTEMS PROCESSING DESIGN, INCLUDING SYSTEMS PROCESSING' APP, FROM 1. SYSTEMS DIAGRAMS THE INTERACTIVE MOBILE APP SECTION OF**  2. CLOSED AND OPEN **[www.technologystudent.com](http://www.technologystudent.com) LOOP SYSTEMS LINK** <http://www.technologystudent.com/mobapps/electronics1.pdf> 3. INPUTS, PROCESSING **AND OUTPUTS** Once you have downloaded the App, you can use it to navigate the website. You may need to follow the **4. ANALOGUE AND** links on each page of the App, to **DIGITAL SIGNALS** research / complete answers to all the questions. V.Ryan @ www.technologystudent.com 2019 **ARE YOU READY? USE THE MOBILE App!!** 3 **LIST TWO DEVICES THAT ARE ANALOGUE AND**  2 **WHAT IS A DIGITAL SIGNAL? TWO THAT ARE DIGITAL.** Include a sketch / diagram to support your answer. ANALOGUE: DIGITAL:HELPFUL LINK: <http://www.technologystudent.com/mobapps/electronics1.pdf>

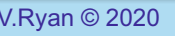